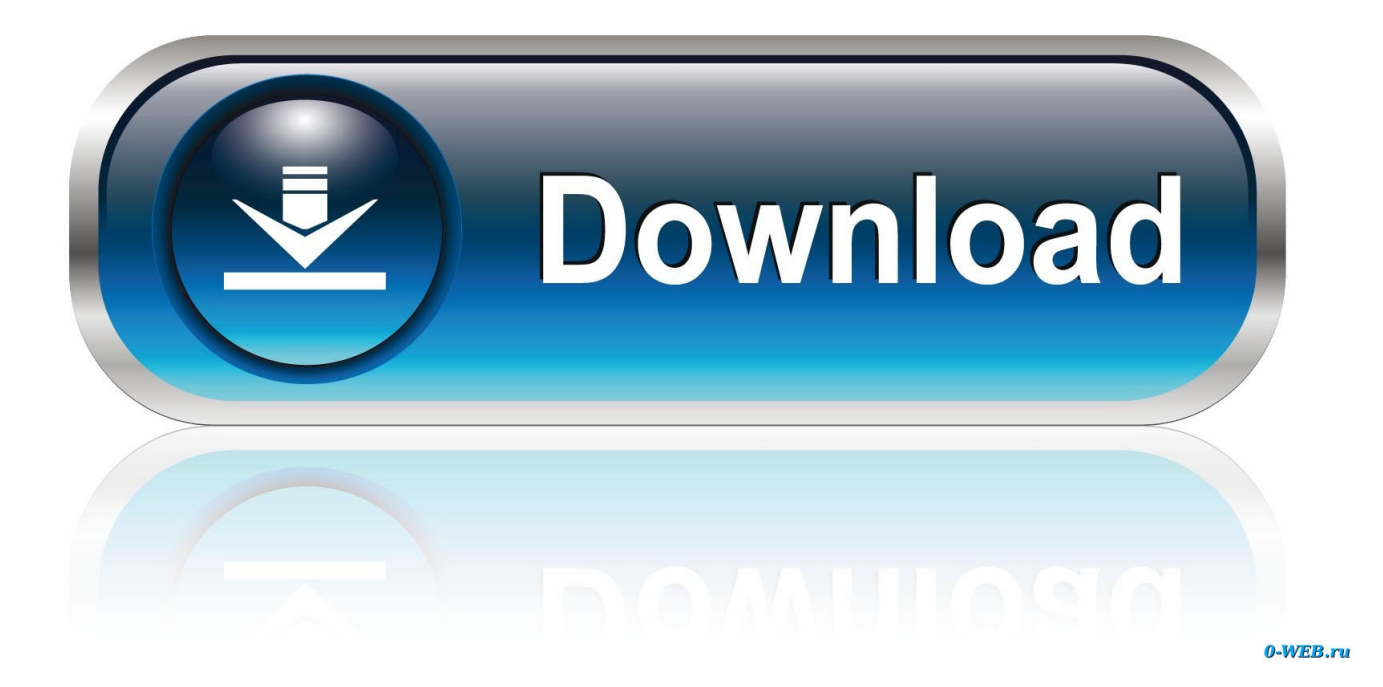

## [Download Microsoft Office 2007 Free Mac](https://tiurll.com/1vjptd)

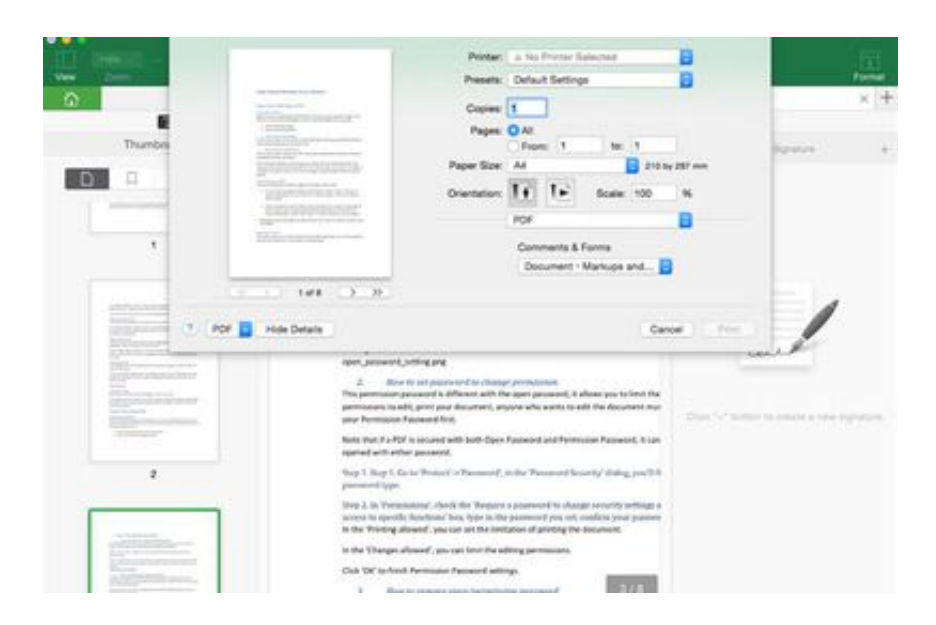

[Download Microsoft Office 2007 Free Mac](https://tiurll.com/1vjptd)

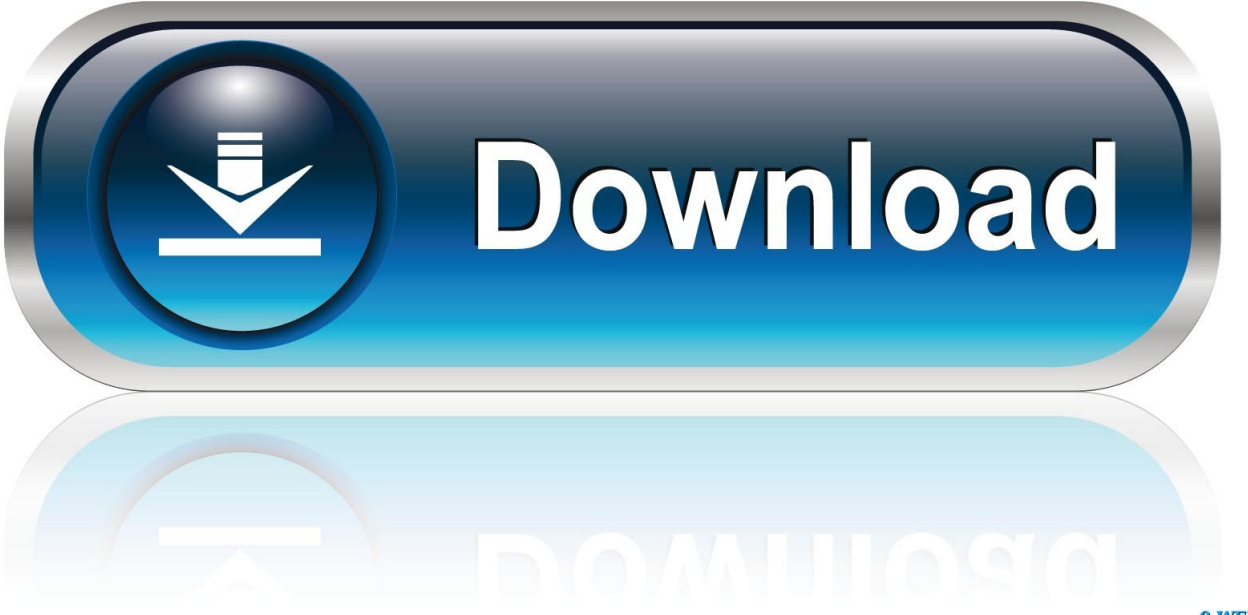

0-WEB.ru

This assistant of Microsoft Word 2007 surprises the users with more comfort and relaxation while working on the document.. The same goes for Microsoft Word 2007, even if there are a lot of versions launched but the old version might be more comfortable to work.. To determine the support life cycle for your software program version or model, see.. For details about specific configuration options in automated updating, see For managers and business installations, or finish users who would like to install this protection up-date manually (like customers who have got not allowed automatic updating), Microsoft recommends that customers apply the revise at the first opportunity using update administration software program, or by looking at for updates making use of the assistance.

It has been more than decades since launching Microsoft 2003, but it is still in demand for those who like to work on basic functions.. File Details: Yés SHA1/SHA2 hashés: Yes Recognized problems: None Affected Software program The following software variations or editions are affected.

## **microsoft office free download**

microsoft office free download, microsoft office 365, microsoft office word, microsoft office 2010, microsoft office 2016, microsoft office 2019 download, microsoft office 2007, microsoft office 2013, microsoft office 2019, microsoft office download, microsoft office for mac

For even more information, discover the Impacted Software area The safety update details the weakness by correcting the method that Microsoft Office parses specially crafted data files.. 5 8 or a later version of the Mac OS X operating system Microsoft Protection Bulletin Master of science14-061 - Important.. To hide the ribbon:Click on the down arrow at the top of the fast Access Toolbar and choose to Minimize the RibbonDouble-click on the active tab on the Ribbon.. To hide the ribbon:Click on the down arrow at the top of the fast Access Toolbar and choose to Minimize the RibbonDouble-click on the active tab on the Ribbon.. The Ribbon is split into 3 sections: Tabs, Groups, and Commands and the tabs are designed to be more task-oriented, Moreover, it offers Home, Insert, Page Layout, References, Mailings, Review, View options along with Groups that has several groups that show related items together.

## **microsoft office 365**

Microsoft Office 2007 Free Download For Mac OsPreformatted ElementsIn Microsoft Office 2007, one can add a spread of preformatted elements to a document with just a few clicks.. Groups are often hidden to cover the group's double-click on one among the tabs or panel Launcher – shows more options associated with a gaggle.. For example, if you are handy with the old version of any particular software and you come across the latest version of it with extra features you as a user will be confused and pissed off as it will take time to get familiar and handy with the same.. On the Ribbon, click on the Insert tab to explore the varied Groups/Commands Pages – Cover PagesIllustrations – Picture, Clip Art, Shapes, SmartArtHeader & Footer – Header, FooterText – Text BoxLive PreviewDownload Microsoft Office 2007 Free Apple MacBy pointing to varied formatting choices, you'll instantly see how those choices will appear onselected text and objects.

## **microsoft office 2010**

For customers of Microsoft Workplace for Mac, Microsoft AutoUpdate for Mac can become set up to provide up-dates for Microsoft software program straight to your system.. LicenseOfficial InstallerFile

Size201MBOSWindowsLanguageEnglishDeveloperMicrosoftFeatures of Microsoft Word 2007RibbonThe purpose of the Ribbon is to bring the foremost popular commands to the forefront.. Microsoft Word 2007 is the fastest performing word processor software and smoothly gets in use with fewer resources on PC with P4 and dual-core computer.. Also, if a user fails to start the sentence without capitalizing the word, it automatically corrects the mistakes.. 0 General Information Executive Overview This protection update solves one secretly reported weakness in Microsoft Office.. On the Ribbon, click on the Insert tab to explore the varied Groups/Commands Pages – Cover PagesIllustrations – Picture, Clip Art, Shapes, SmartArtHeader & Footer – Header, FooterText – Text BoxLive PreviewBy pointing to varied formatting choices, you'll instantly see how those choices will appear on.. AutocorrectMicrosoft Word 2007 has made it easier for the user to detect mistakes while drafting.. It makes users alert with the red marks in case of any incorrect spelling or misplacements of tense or grammar. e10c415e6f